# Kotisivueditori LianaCMS Karjalan Liiton sivuilla

Alasivun lisääminen

Kuvan ja linkin tuominen tekstieditorilla

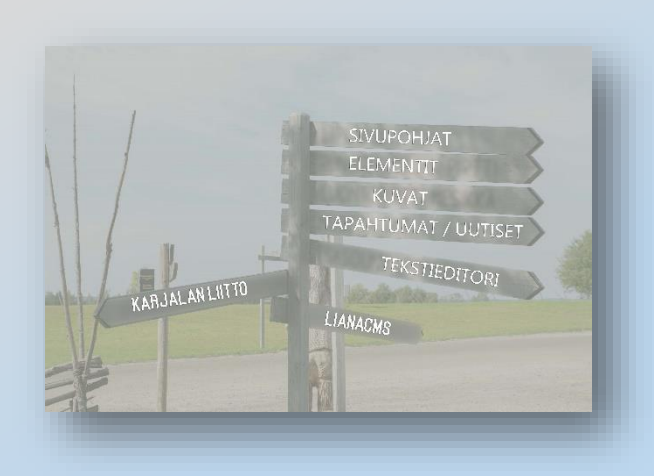

# ALASIVUN LISÄÄMINEN

Klikkaa sivulistassa haluamasi sivun kohdalta kolme pistettä … Ja valitse lisää uusi alasivu

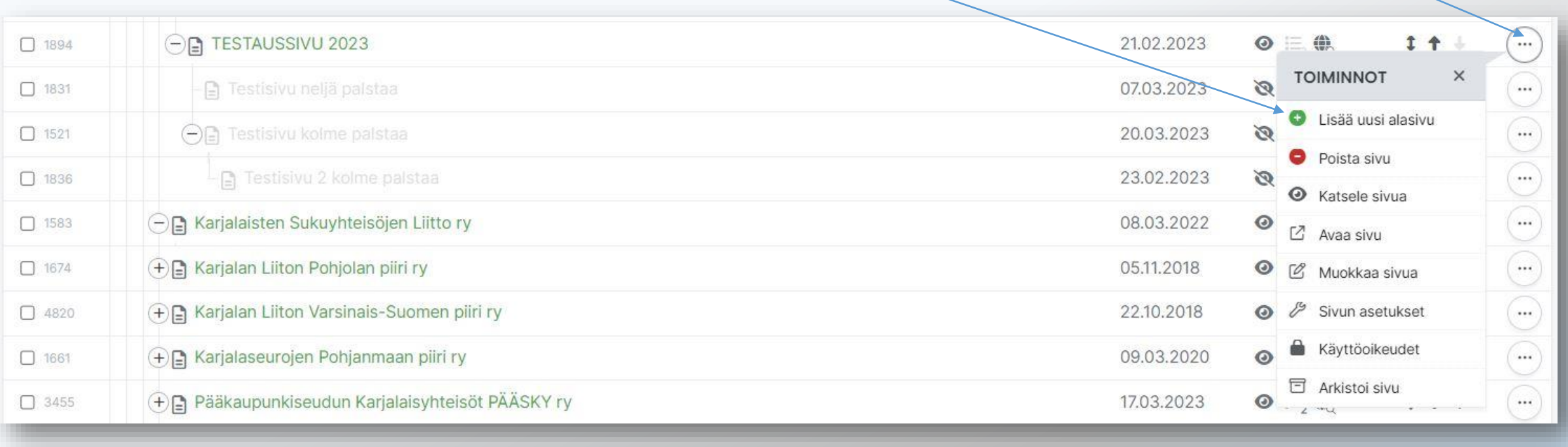

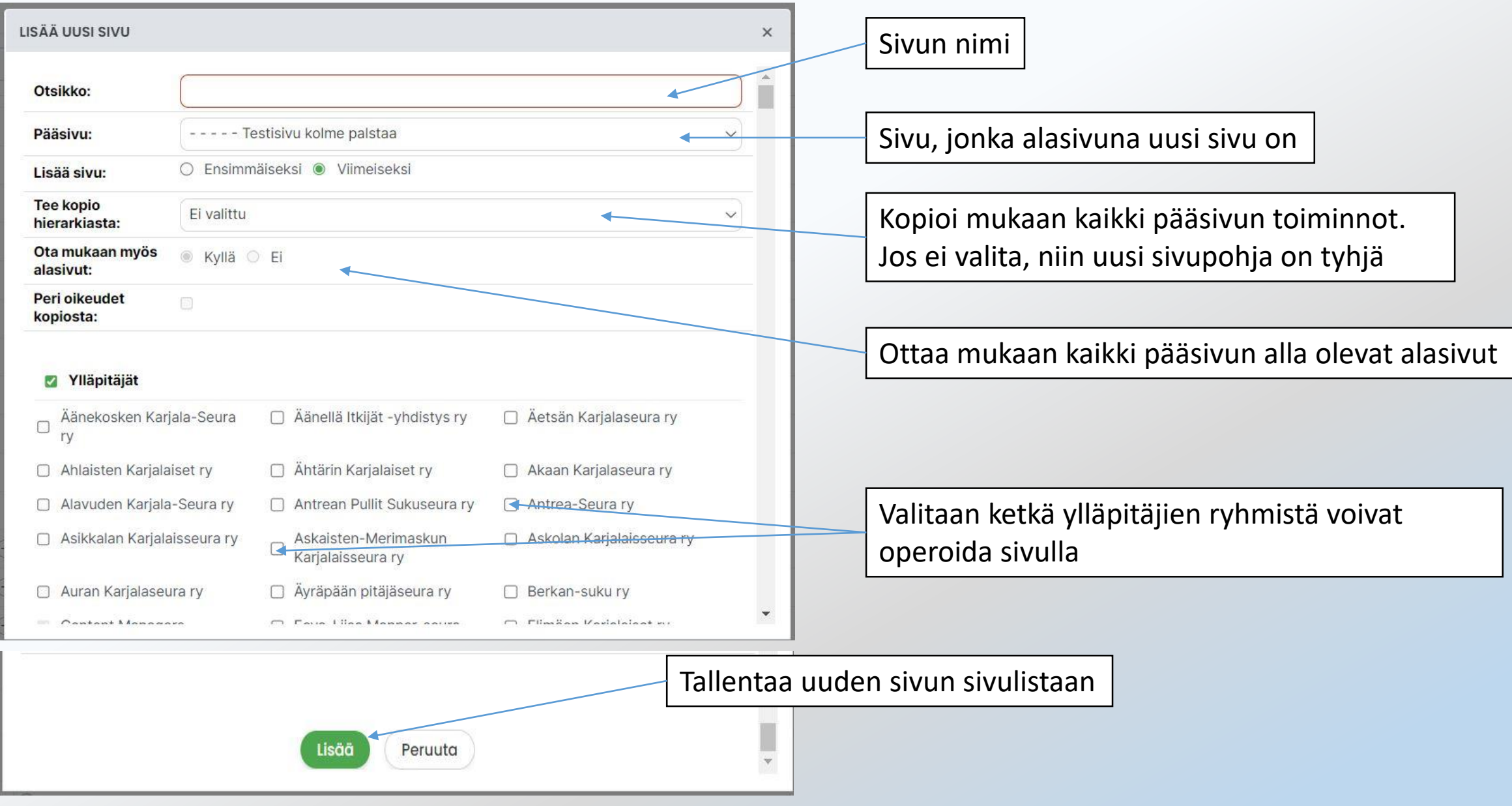

Uuden alasivun voi lisätä myös sivulistan vihreästä plussasta

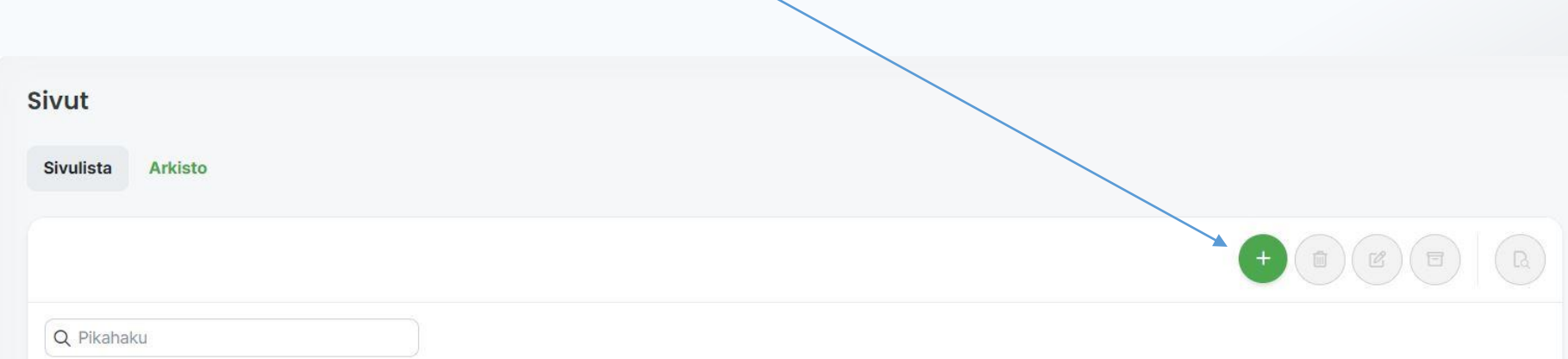

Toimii muutoin samalla tavalla, mutta pääsivu pitää valita erikseen

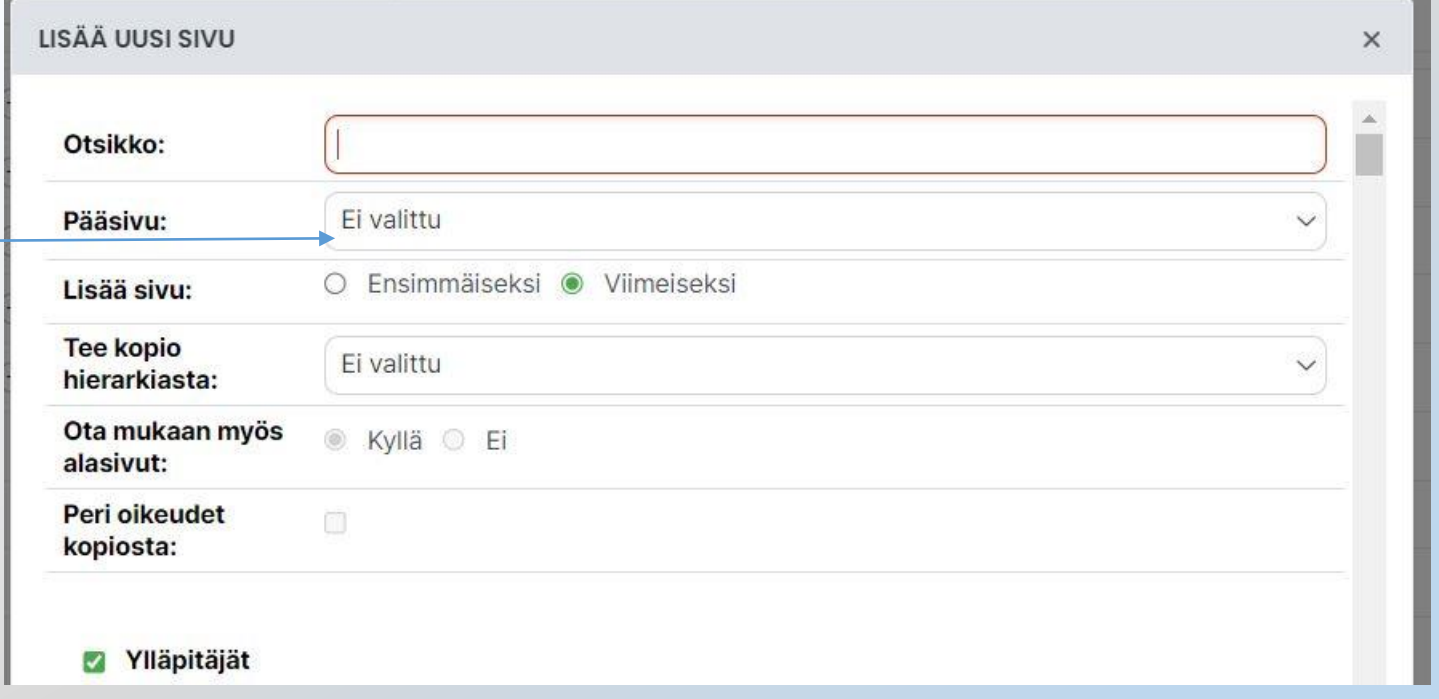

## KUVAN JA LINKIN TUOMINEN TEKSTIEDITORILLA

@studiowaisalankatu

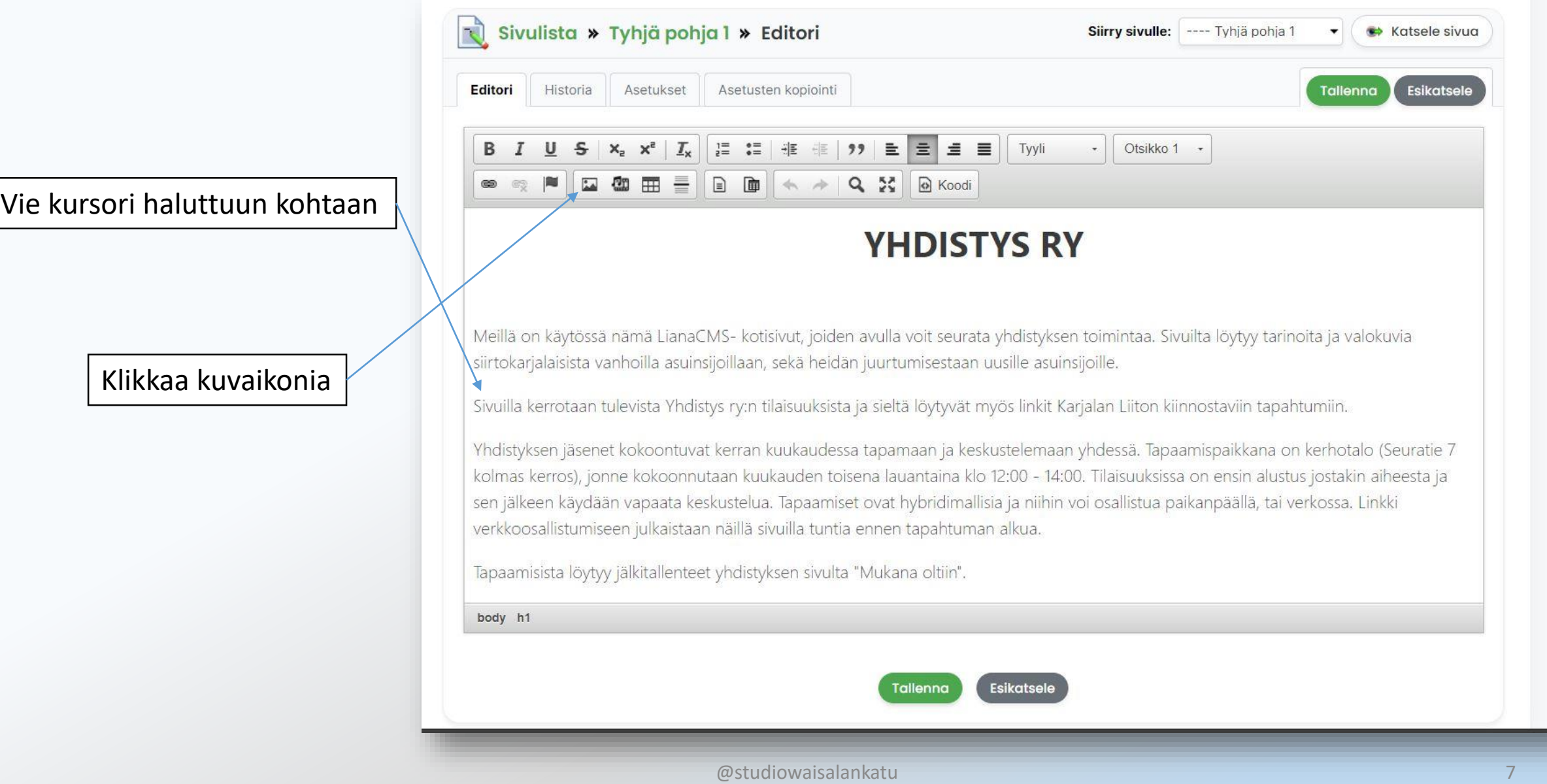

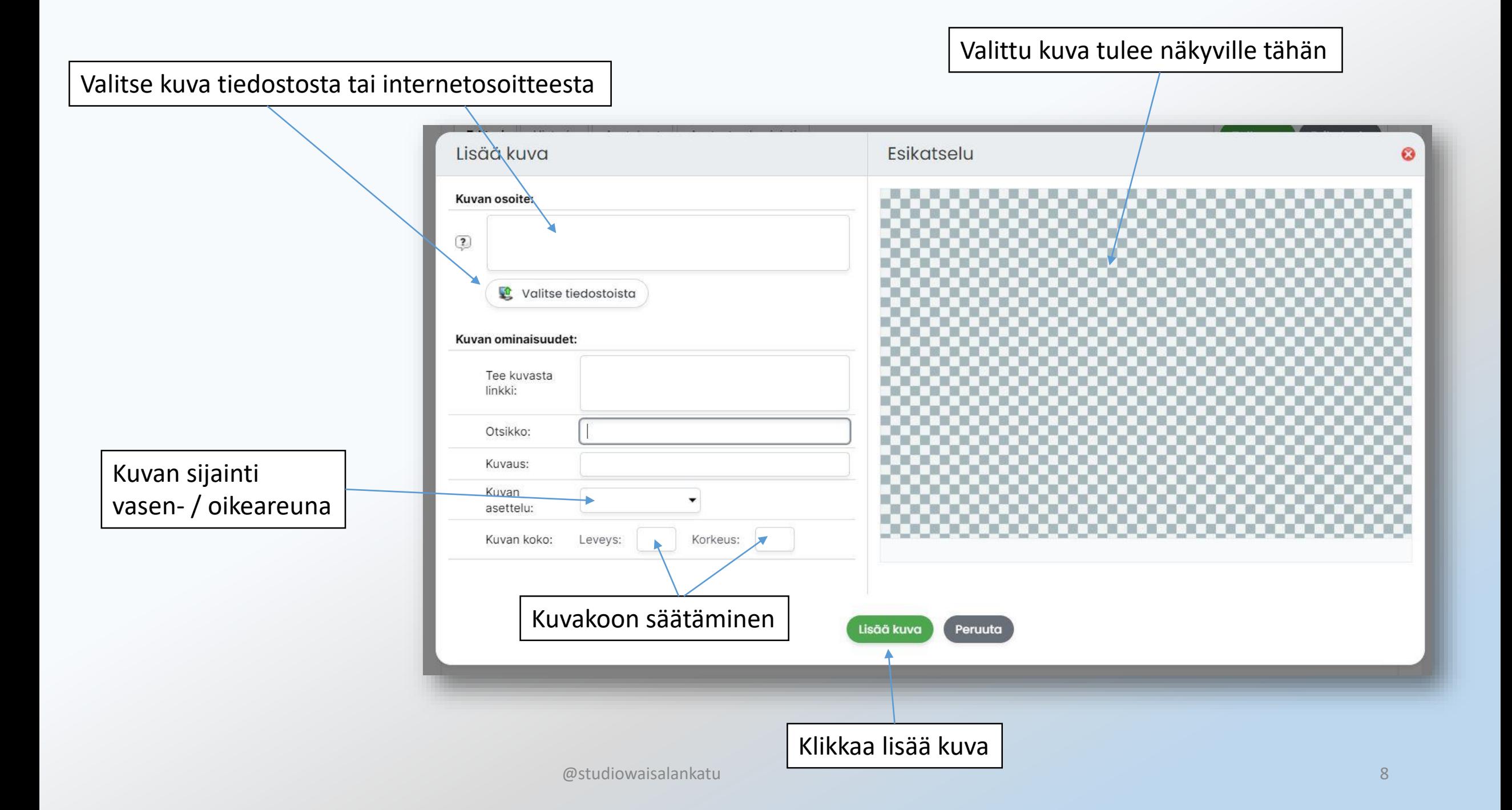

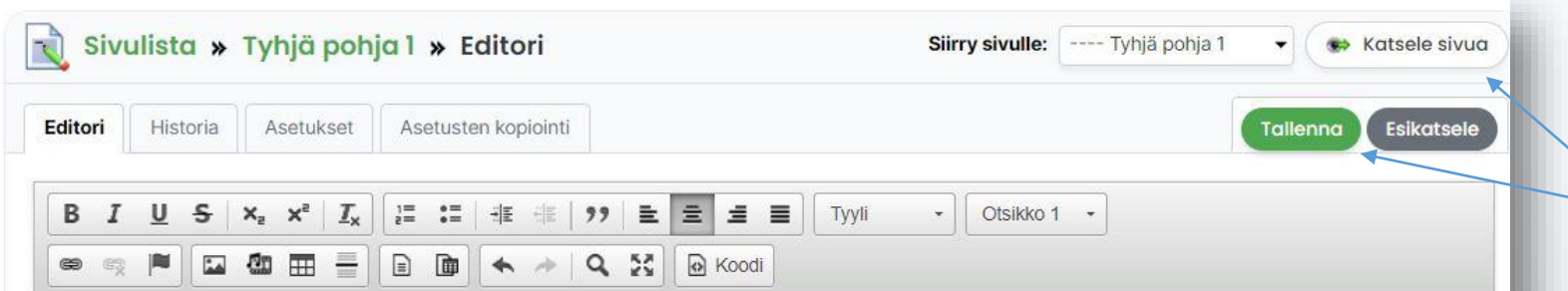

### **YHDISTYS RY**

Meillä on käytössä nämä LianaCMS- kotisivut, joiden avulla voit seurata yhdistyksen toimintaa. Sivuilta löytyy tarinoita ja valokuvia siirtokarjalaisista vanhoilla asuinsijoillaan, sekä heidän juurtumisestaan uusille asuinsijoille.

Sivuilla kerrotaan tulevista Yhdistys ry:n tilaisuuksista ja sieltä löytyvät myös linkit Karjalan Liiton kiinnostaviin tapahtumiin.

Yhdistyksen jäsenet kokoontuvat kerran kuukaudessa tapamaan ja keskustelemaan yhdessä. Tapaamispaikkana on kerhotalo (Seuratie 7 kolmas kerros), jonne kokoonnutaan kuukauden toisena lauantaina klo 12:00 - 14:00. Tilaisuuksissa on ensin alustus jostakin aiheesta ja sen jälkeen käydään vapaata keskustelua. Tapaamiset ovat hybridimallisia ja niihin voi osallistua paikanpäällä, tai verkossa. Linkki verkkoosallistumiseen julkaistaan näillä sivuilla tuntia ennen tapahtuman alkua.

Tapaamisista löytyy jälkitallenteet yhdistyksen sivulta "Mukana oltiin".

body h1

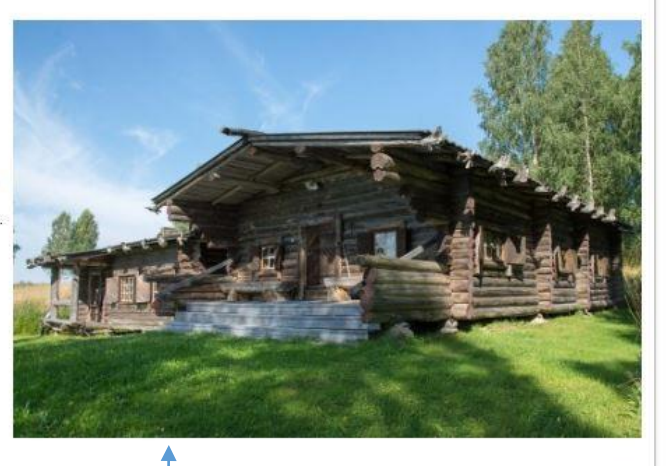

#### Kuva tulee tekstikenttään haluttuun kohtaan ja halutun kokoisena

Tallenna ja katsele sivua

Editori Historia Asetukset Asetusten kopiointi Tallenna Esikatsele  $\underline{U}$   $S$   $\begin{bmatrix} x_c & x_c \end{bmatrix}$   $\begin{bmatrix} \frac{1}{2} \\ \frac{1}{2} \end{bmatrix}$   $\begin{bmatrix} \frac{1}{2} \\ \frac{1}{2} \end{bmatrix}$   $\begin{bmatrix} \frac{1}{2} \\ \frac{1}{2} \end{bmatrix}$   $\begin{bmatrix} \frac{1}{2} \\ \frac{1}{2} \end{bmatrix}$   $\begin{bmatrix} \frac{1}{2} \\ \frac{1}{2} \end{bmatrix}$   $\begin{bmatrix} \frac{1}{2} \\ \frac{1}{2} \end{bmatrix}$   $\begin{bmatrix} \$  $\bullet$  | Normaali  $\bullet$ 

## **YHDISTYS RY**

Meillä on käytössä nämä LianaCMS- kotisivut, joiden avulla voit seurata yhdistyksen toimintaa. Sivuilta löytyy tarinoita ja valokuvia siirtokarjalaisista vanhoilla asuinsijoillaan, sekä heidän juurtumisestaan uusille asuinsijoille.

Sivuilla kerrotaan tulevista Yhdistys ry:n tilaisuuksista ja sieltä löytyvät myös linkit Karjalan Liiton kiinnostaviin tapahtumiin.

Yhdistyksen jäsenet kokoontuvat kerran kuukaudessa tapamaan ja keskustelemaan yhdessä. Tapaamispaikkana on kerhotalo (Seuratie 7 kolmas kerros), jonne kokoonnutaan kuukauden toisena lauantaina klo 12:00 - 14:00. Tilaisuuksissa on ensin alustus jostakin aiheesta ja sen jälkeen käydään vapaata keskustelua. Tapaamiset ovat hybridimallisia ja niihin voi osallistua paikanpäällä, tai verkossa. Linkki verkkoosallistumiseen julkaistaan näillä sivuilla tuntia ennen tapahtuman alkua.

Tapaamisista löytyy jälkitallenteet yhdistyksen sivulta "Mukana oltiin".

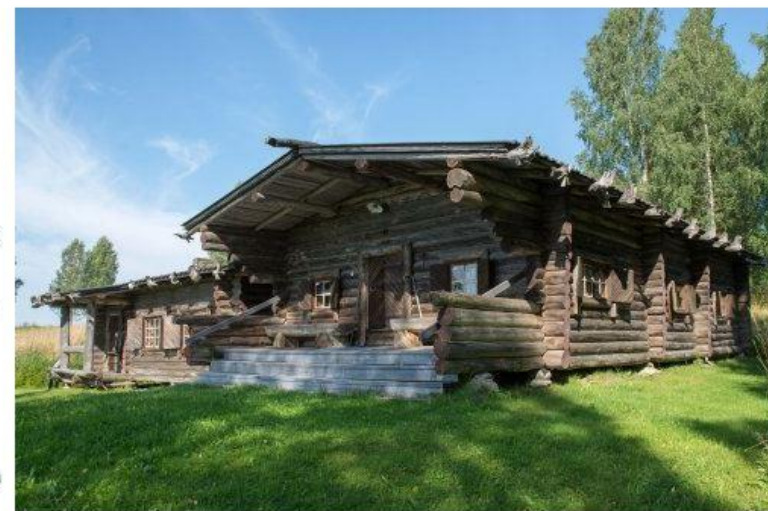

#### Raappanan maja

body p strong

Kirjoita teksti, maalla se hiirellä

ja klikkaa linkkipainiketta

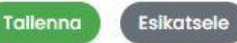

#### $\omega$ studiowaisalankatu 10 km ambata 10 km ambata 10 km ambata 10 km ambata 10 km ambata 10 km ambata 10 km ambata 10 km ambata 10 km ambata 10 km ambata 10 km ambata 10 km ambata 10 km ambata 10 km ambata 10 km ambata 10

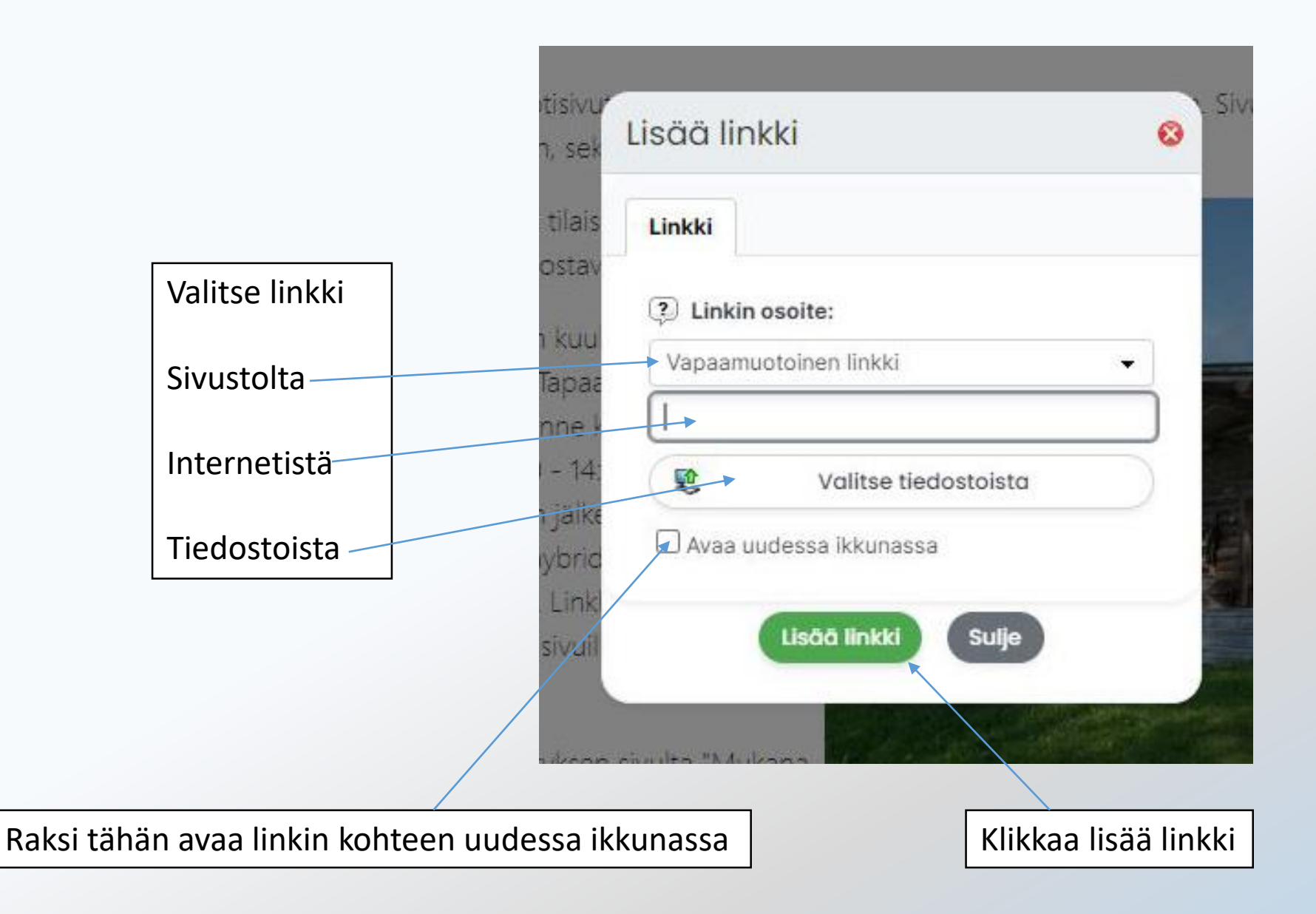

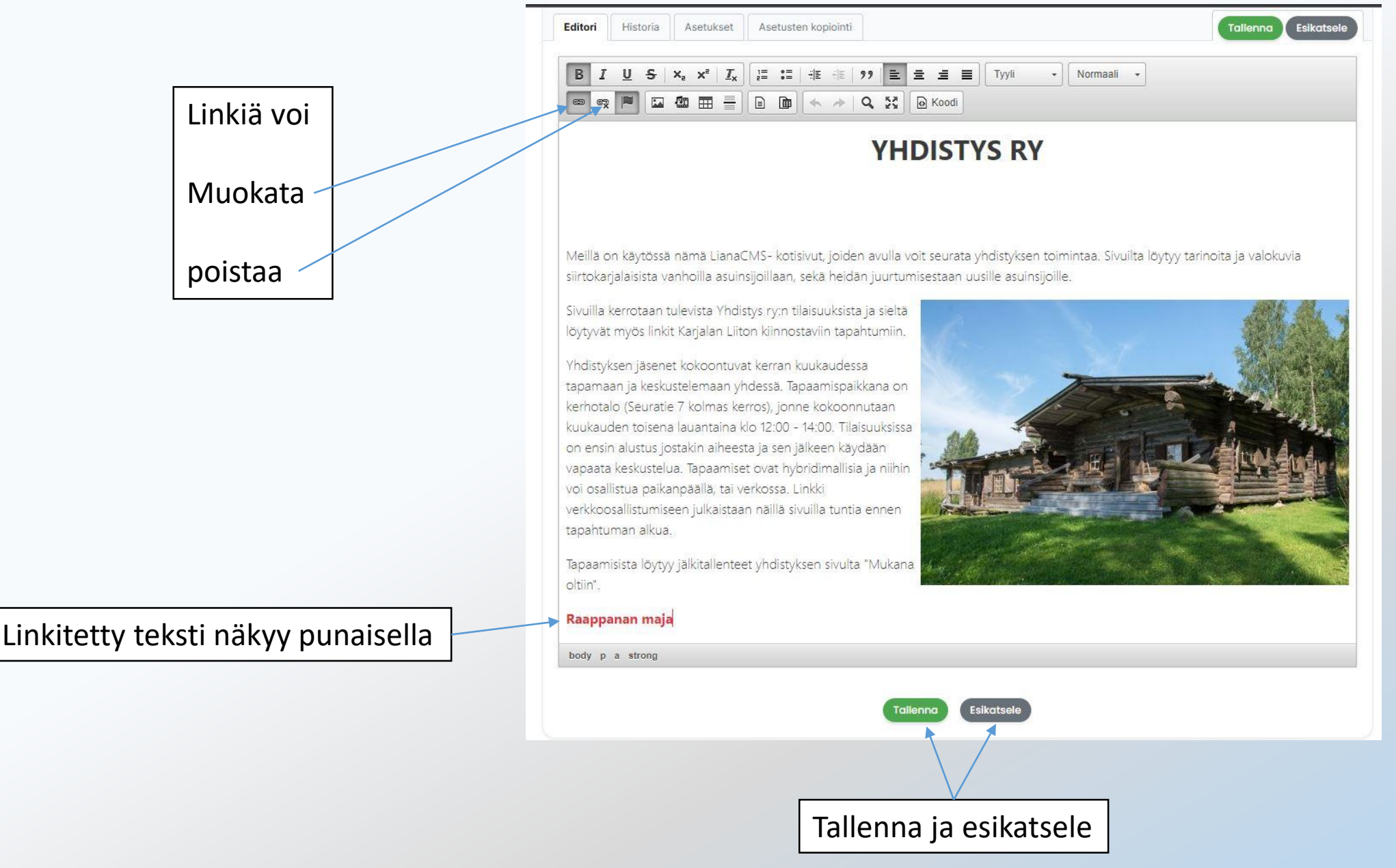